# Ingineria Sistemelor de Programare

Colectii de obiecte

[mihai.hulea@aut.utcluj.ro](mailto:mihai.hulea@aut.utcluj.ro)

#### Introducere

• Stocarea grupurilor de obiecte utilizand array

```
Instrument[]lista = new Instrument[2];
lista[0] = new Instrument("aa");
lista[1] = new Instrument("bb");
```

```
for(int i=0;i<lista.length;i++)
  lista[i].canta();
```
- Dezavantaje ?
	- Dimensiune fixa (nu poate fi modificata ulterior)
	- Trebuie cunoscut in avans numarul de obiecte pe care dorim sa le stocam

#### Colectiile Java

- Collections Framework set de clase si interfete ce ofera programatorului uneltele necesare pentru manipularea grupurilor de obiecte.
- Fac parte din pachetul *java.util*
- Collections Framework este compus din:
	- *Interfete*
	- *Implementari*
	- *Algoritmi*
- Avantaje:
	- Reduc efortul de programare
	- Ofera mecanisme de extindere
	- Ofera algoritmi specifici pentru manipularea colectiilor de obiecte

#### Interfetele

- Set colectie de elemente unice
- List colectie de elemente ordonate
- Queue si Deque- colectii de elemente cu metode suplimentare pentru manipulare(inserare, stergere, parcurgere)
- Map colectii de tip cheie valoare
- SortedSet colectie de tip Set cu elemente sortate
- SortedMap colectie de tip Map cu elemente sortate

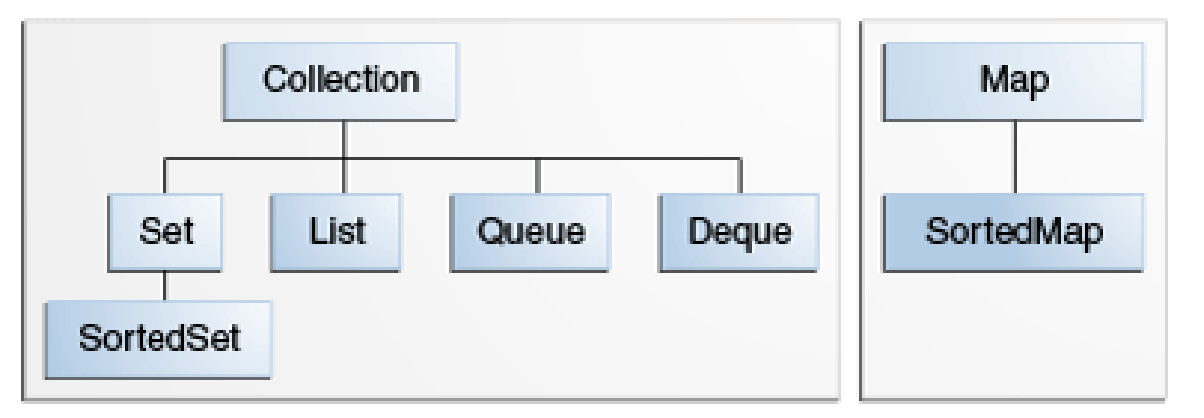

#### Interfata Collection

#### • Principalele metode:

- boolean add(E o)
- boolean contains(Object o)
- boolean remove(Object o)
- boolean isEmpty()
- int size()
- Object[] toArray()
- Iterator<E> iterator()

#### Interfata Set

- interface Set<E> implements Collection, Iterable
- Lista neordonata de elemente
- Metode relevante:
	- boolean contains (Object o)  $\blacksquare$  // membership test
	- boolean containsAll(Collection<?> c) //subset test
	- boolean addAll(Collection<? extends E> c) // union
	- boolean retainAll(Collection<?> c) // intersection
	- boolean removeAll(Collection<?> c)  $\blacksquare$  // difference
- 
- -
- addAll, retainAll, removeAll returneaza true daca setul a fost modificat sau false in caz contrar
- Obiectele din Set trebuie sa suprascrie metodele equals si hashCode

#### Interfata SortedSet

- Un Set in care elementele sunt stocate sortat
- interface SortedSet<E> implements Set, Collection, Iterable
- Metode relevante:
	- E first $()$
	- E last()
- Obiectele din SortedSet trebuie sa implementeze interfata Comparable

#### Interfata List

- interface List<E> extends Collection, Iterable
- Lista ordonata de elemente
- Metode relevante:
	- void add(int index, E element)
	- E remove(int index)
	- boolean remove(Object o)
	- E set(int index, E element)
	- E get(int index)
	- int indexOf(Object o)
	- int lastIndexOf(Object o)
	- ListIterator<E> listIterator()

#### Interfata Map

- Interface Map<K,V>
- O structura de date de tip cheie valoare
- Metode relevante:
	- V put (K key, V value) // adds a key-value pair to the map
	- V get(Object key) // given a key, looks up the associated value
	- Set<K> keySet()
	- Collection<V> values()

#### Interfata SortedMap

- Interface SortedMap<K,V> extentds M<K,V>
- Cheile sunt stocate sortate
- Metode relevante:
	- K firstKey()
	- K lastKey()
- Doar obiectele ce implementeaza interfata Comparable pot fi utilizate ca si chei

## Implementarea colectiilor

#### Implementarea colectiilor

- class HashSet<E> implements Set
- class TreeSet<E> implements SortedSet
- class ArrayList<E> implements List
- class LinkedList<E> implements List
- class Vector<E> implements List
	- class Stack<E> extends Vector
		- push, pop, peek, isEmpty
- class HashMap<K, V> implements Map
- class TreeMap<K, V> implements SortedMap

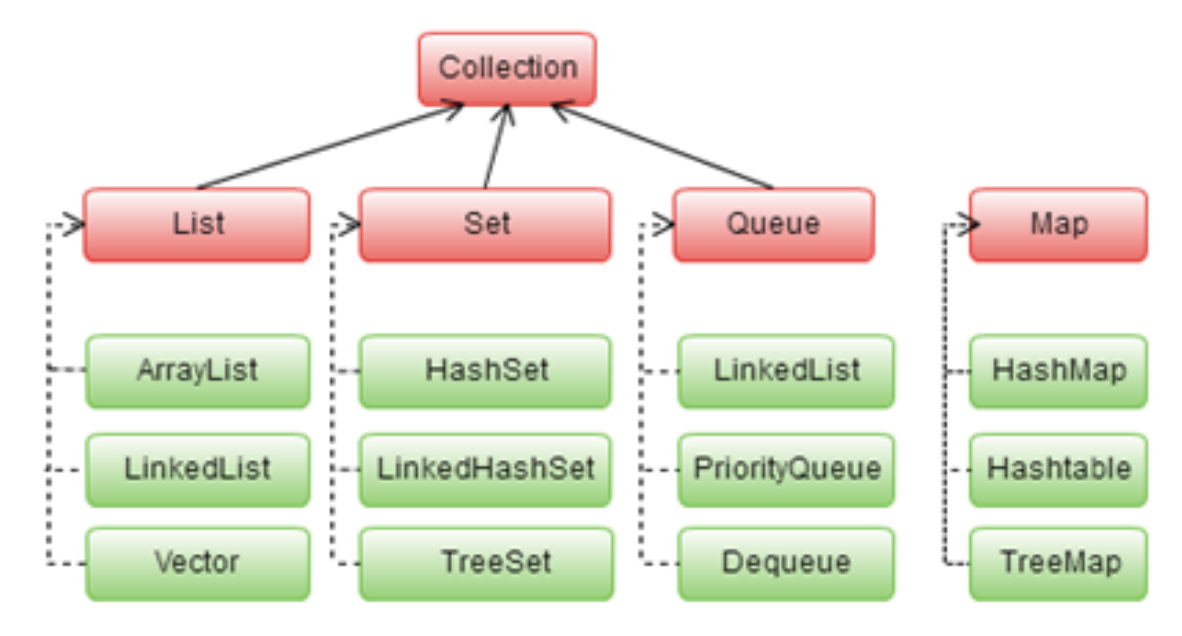

*http://fresh2refresh.com/java-tutorial/java-collections-framework/*

#### Tipuri generice in colectii

public class GenericExample**{** public static void main**(**String**[]** args**){** ArrayListl1 **= new** ArrayList**();** l1**.**add**(new**BankAccount**(**"123"**));** l1**.**add**(new**BankAccount**(**"342"**));** l1**.**add**(new**Order**(**"Client1"**,**"342"**));**

**}**

**}**

```
Object o = l1.get(0);
BankAccount o1 = (BankAccount)l1.get(0);
Order o2 = (Order)l1.get(0);
o1.displayAccount();
o2.displayOrder();
```
*Colectiile stocheazaobiecte eterogene. Prin adaugarea unui obiectin colectie se pierde informatia cu privire la tipul concret al obiectului.*

```
class BankAccount{
  //...
}
class Order {
          //...
}
```
Information Type: Working Standard, Disclosure Range: , Information Owner: mihai.hulea, NTT DATA Romania

Exception in thread "main" java.lang.ClassCastException: colectii.liste.BankAccount cannot be cast to colectii.liste.Order at colectii.liste.GenericExample.main(GenericExample.java:23) Java Result: 1

#### Tipuri generice in colectii

- Eng. Generic Types
- Mecanism de parametrizare a claselor si metodelor
- Sintaxa pentru definirea unei clase generice:
	- *class name<T1, T2, ..., Tn> { /\* ... \*/ }*
- Sectiunea tipurilor parametrice este delimitata de '<' si '>'

Information Type: Working Standard, Disclosure Range: , Information Owner: mihai.hulea, NTT DATA Romania

- Utilizarea unei clase generice:
	- Node<Integer>  $i = new Node \lt($ );

```
https://docs.oracle.com/javase/tutorial/java/generics/types.html
```

```
class Node<T>{
    private T value;
    public T getValue() {
        return value;
    }
    public void setValue(T value) {
        this.value = value;
    }
```
}

#### Tipuri generice in colectii

- Utilizarea tipurilor generice asigura validarea la compilare a tipurilor obiectelor
- Tipuri generice = tipuri cu care colectiilor vor opera

ArrayList<BankAccount>l1 **= new** ArrayList**<>();** l1**.**add**(new**BankAccount**(**"123"**));** l1**.**add**(new**BankAccount**(**"342"**));** l1**.**add**(new**Order**(**"Client1"**,**"342"**));**

Eroare de compilare !

BankAccount o1 **=** l1**.**get**(**0**);** Order o2 **= (**Order**)**l1**.**get**(**0**);** o1**.**displayAccount**();** o2**.**displayOrder**();**

#### Exemple

- Exemple List (ArrayList, LinkedList)
- Exemple Set (HashSet)
- Exemple Map (HashMap)

#### Clasa Collections

- Clasa utilitarece ofera algoritmi de manipulare a listelor
- Algoritmi disponibil in clasa Collections:
	- Sort
	- Shuffle
	- Reverse
	- Swap
	- ReplaceAll
	- Fill
	- Copy
	- BinarySearch
	- IndexOfSublist
	- LastIndexOfSubList

#### Clasa Collections - Exemplu

ArrayList**<**Order**>** a **= new** ArrayList**<>();** a**.**add**(new** Order**(**"c1"**,**"1"**));** a**.**add**(new** Order**(**"c2"**,**"2"**));** a**.**add**(new** Order**(**"c3"**,**"3"**));** a**.**add**(new** Order**(**"c4"**,**"4"**));**

System**.**out**.**println**(**a**);** Collections**.**shuffle**(**a**);** System**.**out**.**println**(**a**);**

# Ordonarea obiectelor

#### Interfata Comparable

- Nr negativ daca T < obiectul current
- 0 daca T = obiectul current
- Nr pozitiv daca T > obiectul curent

```
ArrayList<Product>list = new ArrayList<>();
list.add(newProduct("A", 7));
list.add(newProduct("B", 5));
list.add(newProduct("C", 4));
```

```
Collections.sort(list);
```

```
for(Product p: list)
  System.out.println(p);
```
public interfaceComparable**<**T**> {** public int compareTo**(**T o**);**

class Product **implements**Comparable**<**Product**>{** private String name**;** private int price**;**

**...**

**}**

**}**

Information Type: Working Standard, Disclosure Range: , Information Owner: mihai.hulea, NTT DATA Romania

@Override public int compareTo**(**Product o**){ return this.**price **-** o**.**price**; }**

#### Interfata Comparator

- Primeste ca argumente ambele obiecte
- Nr negativ daca T < obiectul current
- 0 daca T = obiectul current
- Nr pozitiv daca T > obiectul curent

```
Comparator<Product>NAME_ORDER =
                new Comparator<Product>(){
  public int compare(Product e1, Product e2) {
    return e1.getName().compareTo(e2.getName());
  }
};
Collections.sort(list,NAME_ORDER);
list.sort(NAME_ORDER); //incepandcu Java 8
```
public interfaceComparator**<**T**>{** int compare**(**T o1**,** T o2**); }**

- Cum lucreaza colectiile hash: http://en.wikipedia.org/wiki/Hashtable
- Daca doua obiecte sunt egale atunci acestea trebuie sa returneze aceiasi valoare pentru metodele queals() si hashcode()
- Daca doua obiecte returneaza acelasi hash code nu este obligatoriu ca ele sa fie egale
- hashCode() folosit in HashTable, HashMap si HashSet

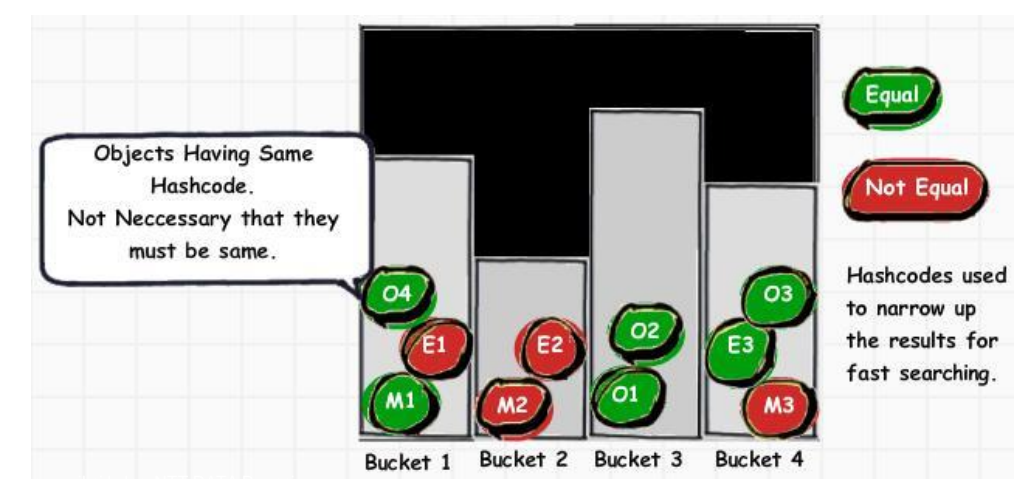

http://www.jitendrazaa.com/blog/java/what-is-the-need-to-override-hashcode-and-equals-method/

Extras din documentatia javadocs oficiala. Regulile pentru metoda equals:

- It is reflexive: for any non-null reference value x, x.equals(x) should return true.
- It is symmetric: for any non-null reference values x and y, x.equals(y) should return true if and only if y.equals(x) returns true.
- It is transitive: for any non-null reference values x, y, and z, if x.equals(y) returns true and y.equals(z) returns true, then x.equals(z) should return true.
- It is consistent: for any non-null reference values x and y, multiple invocations of x.equals(y) consistently return true or consistently return false, provided no information used in equals comparisons on the objects is modified.
- For any non-null reference value x, x.equals(null) should return false.

Extras din documentatia javadocsoficiala. Regulile pentru metoda hashCode():

- Whenever it is invoked on the same object more than once during an execution of a Java application, the hashCode method must consistently return the same integer, provided no information used in equals comparisons on the object is modified. This integer need not remain consistent from one execution of an application to another execution of the same application.
- If two objects are equal according to the equals(Object) method, then calling the hashCode method on each of the two objects must produce the same integer result.
- It is not required that if two objects are unequal according to the equals(java.lang.Object) method, then calling the hashCode method on each of the two objects must produce distinct integer results. However, the programmer should be aware that producing distinct integer results for unequal objects may improve the performance of hash tables.

• Daca se suprascrie metoda equals() trebuie suprascrisa si metoda hashCode()

```
class Employee {
   protected long employeeId;
   protected String firstName;
   protected String lastName;
   public boolean equals(Object o){
       if(o == null) return false;
       if(!(o instanceof Employee)) return false;
       Employee other = (Employee) o;
       return this.employeeId == other.employeeId;
    }
   public int hashCode(){
       return (int) employeeId;
    }
}
```

```
class Employee {
   protected long employeeId;
   protected String firstName;
   protected String lastName;
   public boolean equals(Object o) {
        if (o == null)return false;
        if (!(o instanceof Employee)) return false;
        Employee other = (Emplove) o;
        return this.employeeId == other.employeeId
                &&firstName.equals(other.firstName)
                &&lastName.equals(other.lastName);
    }
```

```
public int hashCode() {
    return (int) employeeId;
}
```
}